# **betmotion fortune tiger**

- 1. betmotion fortune tiger
- 2. betmotion fortune tiger :melhores lugares para apostar
- 3. betmotion fortune tiger :h2 online poker

# **betmotion fortune tiger**

#### Resumo:

**betmotion fortune tiger : Aproveite ainda mais em calslivesteam.org! Faça seu primeiro depósito e receba um bônus imperdível!** 

#### contente:

sorteio Big Bashe da BetMGM, O Grande Premi inclui uma estadia de três noite a na MGM rand com USR\$ 1.000 em betmotion fortune tiger fundos recuperáveis),ReR\$ 500 Em{K 0] crédito o M MG

sort E convite para osBig Gamepro Bshil ou Super Games Watch Party! Melhores ônus por Star Sports Bookem [ k0)); janeirode 2024no BeGOMM SPORTS MegawayS Coelho o (Super Time Graming) - 97- 24% A 97,77% RTP; Gunsa'n' Roseis(NetEnt" – 996,98% [galera bet telegram](https://www.dimen.com.br/galera-bet-telegram-2024-07-19-id-27940.html)

### **Quanto tempo leva para transferir fundos do BetMGM para a betmotion fortune tiger conta do PayPal?**

No mundo acelerado de hoje em dia, é cada vez mais importante saber quanto tempo leva para que os fundos sejam transferidos de um serviço para outro. Neste artigo, nós vamos responder à pergunta: "Quanto tempo leva para sacar dinheiro do BetMGM para o PayPal?".

### **O que é BetMGM?**

Antes de responder à pergunta principal, é importante entender o que é o BetMGM. BetMGM é uma plataforma de apostas esportivas e jogos de casino online que oferece aos seus usuários a oportunidade de apostar em esportes, jogos de casino e muito mais. A plataforma é licenciada e regulamentada, o que garante a segurança e a proteção dos fundos dos usuários.

#### **Transferência de fundos do BetMGM para o PayPal**

Agora que sabemos o que é o BetMGM, podemos responder à pergunta principal. Em geral, o tempo de processamento para transferir fundos do BetMGM para o PayPal é de 2 a 5 dias úteis. No entanto, isto pode variar dependendo de vários fatores, tais como a hora do dia em que a solicitação é feita, a carga de trabalho do BetMGM e do PayPal, e outros fatores.

#### **Como transferir fundos do BetMGM para o PayPal**

Para transferir fundos do BetMGM para o PayPal, siga estes passos:

- 1. Faça login no seu conta do BetMGM.
- 2. Navegue até à seção "Retirar Fundos".
- 3. Selecione o método de pagamento "PayPal".
- 4. Insira o endereço de e-mail associado à betmotion fortune tiger conta do PayPal.
- 5. Insira o valor que deseja transferir.
- 6. Confirme a transação.

### **Conclusão**

Em resumo, o tempo de processamento para transferir fundos do BetMGM para o PayPal é de 2 a 5 dias úteis, mas isto pode variar dependendo de vários fatores. Para transferir fundos, basta seguir os passos acima mencionados e em breve terá os seus fundos disponíveis no seu PayPal. Esperamos que este artigo tenha ajudado a esclarecer quão tempo leva para transferir fundos do BetMGM para o PayPal. Obrigado pela leitura!

### **betmotion fortune tiger :melhores lugares para apostar**

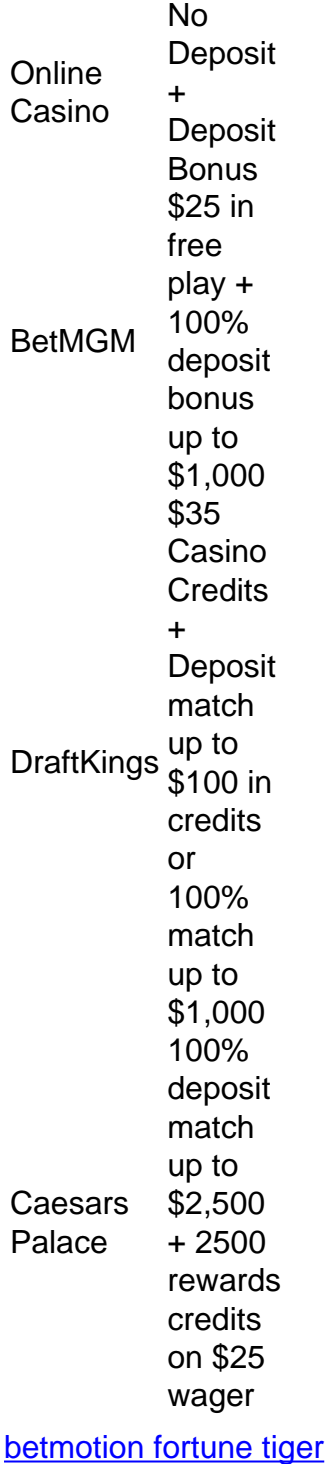

The straightforward answer to whether or not you can withdraw bonus money. Unfortunately, you cannot withdraw the actual bonus money. But, you can withdraw the winnings that youve received as a result of the bonus and your initial deposit. No, unfortunately, you cannot withdraw your casino bonus.

[betmotion fortune tiger](/casas-de-apostas-que-aceitam-astropay-2024-07-19-id-17382.html)

# **O BetMGM está Disponível no Android?**

A BetMGM é uma plataforma de apostas esportivas e jogos de casino online que vem ganhando popularidade no Brasil. Com a legalização do jogo online no país, sempre mais brasileiros estão se interessando por essa forma de entretenimento.

Uma dúvida comum é se o BetMGM está disponível no sistema operacional Android. A resposta é sim, o BetMGM tem uma aplicação disponível no Google Play Store, onde é possível fazer download e instalar no seu dispositivo Android.

### **Como fazer download e instalar a aplicação BetMGM no Android?**

- 1. Abra o Google Play Store em seu dispositivo Android.
- 2. Pesquise por "BetMGM" na barra de pesquisa.
- 3. Selecione a aplicação BetMGM nos resultados de pesquisa.
- 4. Toque no botão "Instalar" para começar a download e instalação da aplicação.
- 5. Aguarde a instalação ser concluída.
- 6. Após a instalação, abra a aplicação e crie uma conta ou faça login se já tiver uma conta existente.

#### **Por que escolher o BetMGM para apostas esportivas e jogos de casino online?**

O BetMGM é uma plataforma confiável e segura para realizar apostas esportivas e jogar jogos de casino online. Oferece uma ampla variedade de esportes para apostas, incluindo futebol, basquete, tênis e muito mais. Também há uma grande seleção de jogos de casino, como slots, blackjack, roleta e outros.

Outra vantagem do BetMGM é a betmotion fortune tiger interface intuitiva e fácil de usar, além de oferecer promoções e bonificações regulares para seus usuários. Além disso, o BetMGM é licenciado e regulamentado pelo governo de Nova Jersey, o que garante a betmotion fortune tiger segurança e confiabilidade.

#### **Conclusão**

Sim, o BetMGM está disponível no sistema operacional Android, e é uma ótima opção para quem deseja se aventurar no mundo das apostas esportivas e jogos de casino online no Brasil. Com uma ampla variedade de esportes e jogos, promoções regulares e uma interface fácil de usar, o BetMGM é uma escolha confiável e emocionante para seu entretenimento online.

Apesar de ter tantas vantagens, é importante lembrar que as apostas esportivas e jogos de casino podem causar dependência e levar a problemas financeiros. Portanto, é recomendável jogar com responsabilidade e em sites confiáveis, como o BetMGM.

No geral, o BetMGM é uma excelente opção para quem deseja se aventurar no mundo das apostas esportivas e jogos de casino online no Brasil. Com a betmotion fortune tiger disponibilidade no Android, é ainda mais fácil acessar a plataforma e começar a jogar.

Então, não perca tempo e faça o download da aplicação BetMGM hoje mesmo no seu dispositivo Android. Crie uma conta, aproveite as promoções e bonificações, e comece a jogar em uma plataforma segura e confiável.

E aí, o que está esperando? Experimente o BetMGM agora e descubra por que tantas pessoas estão falando nisso!

Boa sorte e boa diversão!

R\$ 100,00 em apostas grátis para novos jogadores!

Cadastre-se no BetMGM hoje mesmo e aproveite essa ótima oferta!

Não perca essa chance de começar a jogar com um bônus exclusivo!

Divirta-se e boa sorte!

\*T&Cs aplicam.

### **betmotion fortune tiger :h2 online poker**

M ucho como un asado dominical, la comida tandoori era una costumbre de fin de semana cuando era niño. Trozos tiernos de carne marinados en una marinada de yogur especiado, carbonizados a la perfección y pasados por una salsa hierbabuena, aún saben a un buen rato para mí. Strictly speaking, el pollo tandoori se cocina en un tandoor, un horno de arcilla que también se utiliza para hornear pan, pero también es perfecto para tirar a la parrilla, asumiendo que el tiempo lo permita; de lo contrario, esto se puede cocinar en un horno o bajo una parrilla caliente. La versátil marinada también funciona bien con carne, aves, mariscos, paneer y verduras.

# **Pollo tandoori al espiedo con chutney de cilantro**

El pollo tandoori al espiedo con chutney de cilantro de Ravinder Bhogal. Para poner la cena sobre la mesa más rápido, cúbra los muslos de pollo en trozos en cubos, luego mézclelos con la marinada y encolo en espetones metálicos. Se cocinarán bajo una parrilla caliente o en una parrilla en aproximadamente 15 minutos. Tiempo de preparación **20 min** Marinar **4 hr +** Tiempo de cocción **55 min** (más descanso) Sirve **6 3 dientes de ajo** , pelados y rallados **2 ½cm de jengibre fresco** , pelado y picado finamente **2 chiles verdes picantes** , picados muy finamente **Sal marina** al gusto **1 cda de polvo de chile Kashmiri** , o pimentón **1 cdta de comino en grano** , tostado y triturado groseramente **½ cdta de cardamomo molido ½ cdta de canela molida Una pizca de clavos molidos Una pizca de hebras de azafrán** , remojadas en 2 cda de agua tibia **El jugo de 1 lima 200g de yogur griego 1 pollo entero** (aproximadamente 1.6kg), espiedo por su carnicero (o vea en línea para el método) **35g de ghee** , derretido **Masa chaat** , al gusto Para el chutney de cilantro y menta **100g de cilantro fresco** , incluidos los tallos

#### **25g de hojas de menta** , recogidas

**2 cdas de cacahuetes** , remojados en agua caliente durante 30 minutos

**1-2 chiles verdes El jugo de un limón 1 cdta de azúcar glas Masa chaat** , al gusto **Sal marina** , al gusto

Coloque todos los ingredientes del chutney en una procesadora de alimentos con 35 ml de agua fría, mézclelos hasta obtener una pasta suave, agregue otro 30 ml de agua fría y mézclelos nuevamente. Escurrir en un frasco limpio, sellar y poner en el refrigerador.

Para espiedo el pollo, póngalo boca abajo sobre una tabla. Usando un par de tijeras resistentes, corte la espalda, comenzando desde el hueso del cuello en forma de punta de flecha. Quite el hueso, déle la vuelta al pollo y presione firmemente entre los senos con la palma de la mano. Oirás el chasquido del hueso del deseo y el pollo se aplanará.

Para la marinada, mezcle el ajo, el jengibre, los chiles, la sal, las especias, el jugo de lima y el yogur. Cubra todo con la marinada, obtenga alguno debajo de la piel, luego cubra y póngalo en el refrigerador durante al menos cuatro horas.

Saque el pollo del refrigerador al menos media hora antes de que desee cocinar, sazone con sal y rocíe con la mitad del ghee derretido.

Para cocinar en una parrilla, caliente la suya a medio. Coloque el pollo pecho arriba sobre la rejilla de parrilla, lejos de las brasas más calientes. Cubra con la tapa y cocine durante 25 minutos, verificando el fondo de vez en cuando (si el pollo se oscurece demasiado, muévalo a una parte más fría de la parrilla o envuélvalo en papel aluminio) y cepíllelo ocasionalmente con más ghee.

Dale la vuelta al pollo y cocina durante otros 20 minutos, moviéndolo alrededor para que diferentes partes del pecho toquen la parrilla. Está cocido cuando un termómetro digital insertado en la parte más gruesa de la carne lee 65C, o cuando los jugos corren claros cuando pinchas la parte más gruesa del muslo con un esqueleto.

Alternativamente, caliente el horno a 180C (160C ventilador)/350F/gas 4 y ponga el pollo piel arriba en una bandeja para hornear. Hornee durante aproximadamente 40 minutos, luego suba el calor a 220C (200C ventilador)/425F/gas 7 y cocine durante unos 10 minutos más, hasta que esté ligeramente tostado y cocido.

Una vez cocido el pollo, póngalo en una tabla, déjelo reposar durante 10-15 minutos, luego espolvoree con masa chaat al gusto. Corte y sirva con gajos de lima, naan, ensalada y el chutney.

### **Naan al grill con ajo**

El naan al grill con ajo de Ravinder Bhogal.

Los panes planos comprados rara vez son tan buenos como los que hace en casa, y la base de esta receta sin complicaciones se hace con solo unos pocos ingredientes de la alacena.

Tiempo de preparación **10 min** Tiempo de reposo **30 min +** Tiempo de cocción **20 min** Sirve **6 1 diente de ajo 1 cdta de aceite de oliva 1 cdta de sal** , más sal para el ajo **Pimienta negra 50g de ghee** , derretido, más 1 cda para la masa **2 cdas de cilantro picado**

#### **250g de harina autoleudante 250g de yogur griego 1 cdta de ghee derretido**

Corte la parte superior muy superior del diente de ajo y colóquelo en un paquete de papel de aluminio. Rocíe con un poco de aceite, espolvoree con sal y pimienta y envuélvalo suavemente en papel de aluminio para que todo el diente de ajo esté cubierto. Coloque el paquete de ajo en la parrilla de una parrilla caliente durante 15 minutos, o hasta que esté suave. Déjalo enfriar durante aproximadamente 10 minutos, luego exprima la carne del interior de la piel. Mezcle el ajo con las 50 ml de ghee derretido y el cilantro, luego déjelos a un lado. Si no tiene una parrilla, asa el ajo a 200C (180C ventilador)/390F/gas 6 durante 20-25 minutos.

Cierna la harina en un tazón grande y agregue el yogur, una cucharada de ghee derretido y una cucharadita de sal, luego amase hasta obtener una masa suave y déjela reposar durante media hora.

Divida la masa en seis y enrolle cada pieza en un óvalo o redondo de aproximadamente 20-25 cm. Coloque en la parrilla de una parrilla caliente, cocine durante unos minutos, hasta que se hinche y esté dorado, luego voltee y cocine por otros dos minutos. Cepille con mantequilla de ajo y sirva tibio.

Para cocinar los naans sin una parrilla, fríalos en una sartén seca y sin grasas, caliente y sin revestimiento durante dos minutos en cada lado, luego úntelos con mantequilla de ajo.

# **Kachumber de sandía**

El kachumber de sandía de Ravinder Bhogal.

Este es un acompañamiento refrescante del pollo picante. Para llevarlo de un simple lado a digno de una caja de almuerzo, agregue granos como quinua o couscous y tal vez un crujiente de feta o paneer.

Tiempo de preparación **15 min** Sirve **6 500g de sandía** , cortada en cubos pequeños **4 pepinos persas** , sin semillas y cortados en cubos pequeños **Semillas de 1 granada grande 1 cebolla roja** , picada finamente **Una cantidad generosa de cilantro picado Una cantidad generosa de menta picada Sal marina y pimienta negra Masa chaat** , al gusto **Jugo de 1 lima**

En un tazón grande, combine la sandía, los pepinos, las semillas de granada, la cebolla y las hierbas, sazone con sal marina, pimienta y masa chaat, rocíe con jugo de lima, mézclelo y sírvalo.

Author: calslivesteam.org Subject: betmotion fortune tiger Keywords: betmotion fortune tiger Update: 2024/7/19 6:29:00